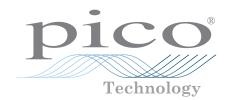

# PicoScope Education Kit

PC Oscilloscope experiments for secondary schools, colleges and universities

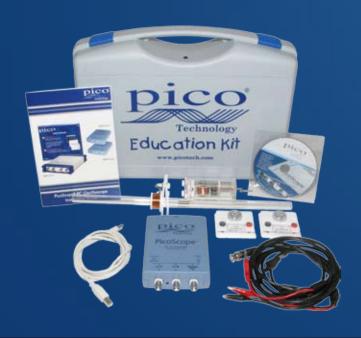

# Now every classroom can obtain worldclass equipment at an affordable price

Supplied with equipment for three experiments:

Speed of sound
Faraday's Law

AC dynamo

and includes guidance for four more experiments:

Value of a capacitor

Serial data waveform

Speed of a pulse along a cable

Acceleration due to gravity

PicoScope Education Kit

## Speed of sound

The speed of sound experiment uses two microphones (included) to measure the speed of sound.

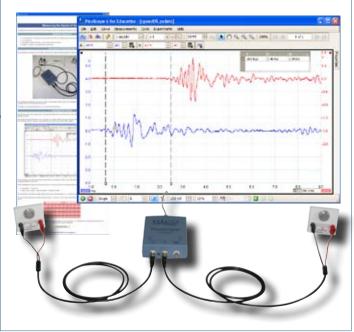

# Faraday's Law

The Faraday's Law experiment demonstrates that the EMF induced in a conductor linked by a changing magnetic flux is proportional to the rate of change of the flux.

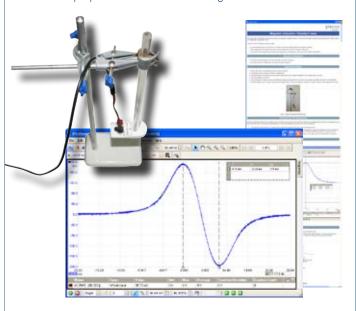

#### AC dynamo

The AC dynamo experiment builds on the results of the Faraday's Law experiment. Repeated pulses of EMF are induced in a coil by a rotating magnet, resulting in an AC voltage output.

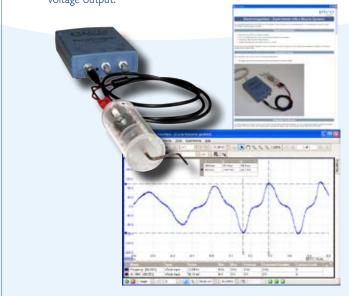

#### Additional experiments

- Measuring the value of a capacitor
- Serial data
- Speed of a pulse along a cable
- · Acceleration due to gravity

These four experiments are fully documented, with instructions and automatic setups built in to the software. You just need to supply the apparatus!

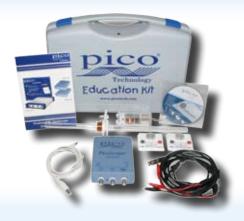

#### Kit contents

- PicoScope 2205 Sampling PC Oscilloscope
- Speed of sound apparatus
- Faraday's Law apparatus
- AC dynamo apparatus
- PicoScope Education Kit Software CD
- Installation Guide
- BNC to 4-mm plug cables (2)
- BNC to crocodile clip cable
- USB cable
- Durable carry case

## PicoScope for Education

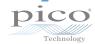

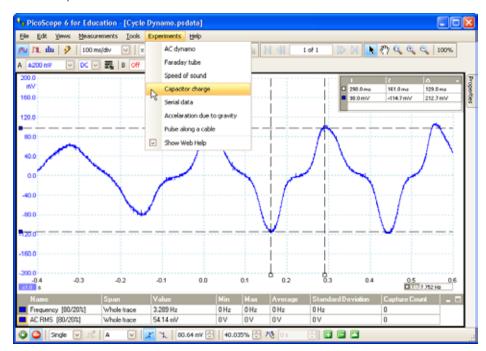

Starting an experiment is as easy as selecting an item the drop-down menu.

Features built in to the software include:

- X and Y rulers
- automatic measurements
- digital colour and analogue intensity persistence display modes
- spectrum analyser

#### Built-in signal generator

The built-in function generator and arbitrary waveform generator can replace several bulky pieces of equipment on your workbench.

Generate standard waveforms such as sine, square and triangle, or load your own custom waveform from a text file.

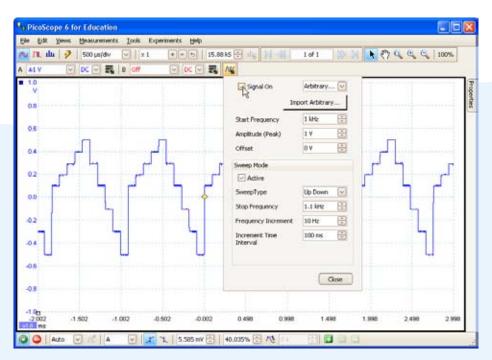

## PicoScope 2205 PC Oscilloscope

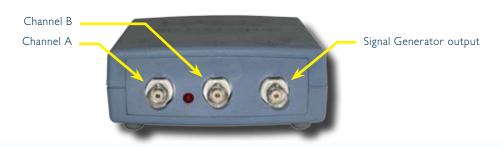

| Channels (vertical)                       |                                                                       |                  |             |      |
|-------------------------------------------|-----------------------------------------------------------------------|------------------|-------------|------|
| Number of channels                        | 2                                                                     |                  |             |      |
| Bandwidth                                 | 25 MHz                                                                |                  |             |      |
| Sensitivity                               | 10 mV/div to 4 V/div<br>3%                                            |                  |             |      |
| Accuracy<br>Nominal input impedance       | 1 MΩ    20 pF                                                         |                  |             |      |
| Overload protection                       | ±100 V on single input                                                |                  |             |      |
| Input coupling                            | AC or DC, software-controlled                                         |                  |             |      |
| Input connectors                          | BNC                                                                   |                  |             |      |
| Timebase (horizontal)                     |                                                                       |                  |             |      |
| Timebases                                 | 500 ns/div to 200 s/div                                               |                  |             |      |
| Timebase accuracy                         | 100 ppm with 3 ps jitter                                              |                  |             |      |
| Trigger Sources                           | Ch A or Ch B                                                          |                  |             |      |
| Trigger sources<br>Modes                  | Rising edge, falling edge, edge with hysteresis, pulse width, dro     | pout windowe     | d logic     |      |
| Acquisition                               | Trising eage, raining eage, eage with hysteresis, pulse width, are    | pout, willdowe   | I, logic    |      |
| ADC resolution                            | 8 bits (up to 12 bits with resolution enhance mode)                   |                  |             |      |
| Sampling rate                             | 200 MS/s (4 GS/s with equivalent-time sampling)                       |                  |             |      |
| Buffer size                               | 8000 samples in block mode, 2 M samples in streaming mode             |                  |             |      |
| Display                                   |                                                                       |                  |             |      |
| Display resolution                        | Up to 4000 points horizontally. Number displayed subject to           | screen size.     |             |      |
| Display styles  Measurements and analysis | Real-time, digital colour, analogue intensity                         |                  |             |      |
| Rulers                                    | 2 per channel on Y axis + 2 on X axis                                 |                  |             |      |
| Automatic measurements                    | 26 automatic measurements in time and frequency domains               |                  |             |      |
| FFT                                       | Spectrum view built in                                                |                  |             |      |
| Signal generator                          |                                                                       |                  |             |      |
| Connector type                            | BNC (shared with arbitrary waveform generator)                        |                  |             |      |
| Built-in signal types                     | Sine, square, triangle, ramp up, ramp down, DC voltage                |                  |             |      |
| Output range                              | ±250 mV to ±2 V                                                       |                  |             |      |
| Offset                                    | ±1 V within ±2 V output range<br>600 Ω                                |                  |             |      |
| Output resistance<br>Frequency range      | DC to 100 kHz                                                         |                  |             |      |
| Frequency sweep                           | Up, Down, Up-Down, Down-Up                                            |                  |             |      |
| Arbitrary waveform generator              |                                                                       |                  |             |      |
| Connector type                            | BNC (shared with signal generator)                                    |                  |             |      |
| Vertical resolution                       | 8 bits                                                                |                  |             |      |
| Buffer size                               | 4 K samples                                                           |                  |             |      |
| Output range                              | ±250 mV to ±2 V                                                       |                  |             |      |
| Offset Output resistance                  | $\pm 1$ V within $\pm 2$ V output range 600 $\Omega$                  |                  |             |      |
| Sample rate                               | DC to 2 MS/s                                                          |                  |             |      |
| Frequency sweep                           | Up, Down, Up-Down, Down-Up                                            |                  |             |      |
| Input waveform format                     | Normalised CSV file format (comma-separated values, compati           | ible with Micros | soft Excel) |      |
| General                                   |                                                                       |                  | ·           |      |
| Operating temperature range               | +5 °C to +45 °C                                                       |                  |             |      |
| Power                                     | Powered from USB port                                                 |                  |             |      |
| PC connection                             | USB 2.0 (compatible with USB 1.1)                                     |                  |             |      |
| PC requirements Dimensions                | Windows XP (SP2) or Vista, 32-bit versions<br>100 mm x 135 mm x 45 mm |                  |             |      |
| Weight                                    | 210 g                                                                 |                  |             |      |
| Approvals                                 | FCC, CE                                                               |                  |             |      |
|                                           |                                                                       |                  | <b>.</b>    |      |
| Ordering information                      |                                                                       | £                | \$          | €    |
| DD 474 D: C E   .:   K:                   |                                                                       | 205              | 700+        | LOL4 |

| Ordering information          | £   | \$   | €    |
|-------------------------------|-----|------|------|
| PP471 PicoScope Education Kit | 395 | 790* | 585* |

<sup>\*</sup> Dollar and euro prices are subject to exchange rate fluctuations. Please contact Pico Technology for the latest prices before ordering. Errors & omissions excepted.

www.picotech.com

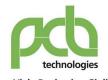

SISTEMI www.pcbtech.it STRUMENTI www.epcb.it

Viale Beniamino Gigli, 15 60044 Fabriano AN Tel. +39 0732 250458 Fax +39 0732 249253

info@pcbtech.it

C.F. / P.I. 01474230420

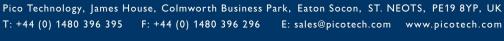

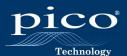